### T9 and Tries

#### CSE 374 Homework 5, Spring 2009

## T9 Predictive Text

- What is T9? Demo
- T9onyms:
- $\bullet$ 1. **22737: acres, bards, barer, bares, baser, bases, caper, capes, cards, cares, cases**
- $\bullet$ 2. **46637: goner, goods, goofs, homer, homes, honer, hones, hoods, hoofs, inner**
- $\bullet$ 3. **2273: acre, bard, bare, base, cape, card, care, case**
- $\bullet$ 4. **729: paw, pay, Paz, raw, ray, saw, sax, say**
- $\bullet$ 5. **76737: pores, poser, poses, roper, ropes, roses, sorer, sores**
- $\bullet$  **How does T9 order T9onyms?**
	- **Assignment Requirement: Alphabetical order**
	- **Extra credit options: Frequency, Dynamic Frequency**

# Trie

- Tree structure: <sup>n</sup>‐ary tree
- We use a trie to store pieces of data that have <sup>a</sup> *key* (used to identify the data) from an alphabet
	- –— Optionally can also hold a *value* (which holds any additional data associated with the key).
- Applications:
	- – $-$  Spell checkers
	- –Auto‐complete
	- Data compression
	- – $\hbox{--}$  T9 predictive text input for cell phones
	- –— String search

# Example: String Search

- • Goal:
	- – $-$  Determine if a given word appears in a block of text.
	- – $-$  Optimize for multiple searches in the same block of text
- What do we do?
	- Place each word in the block of text into <sup>a</sup> data structure
	- Use data structure to determine whether <sup>a</sup> word exists in that block of text
- Which data structure should we use?

## String Search Trie

• Text: sells sea shells by the shore

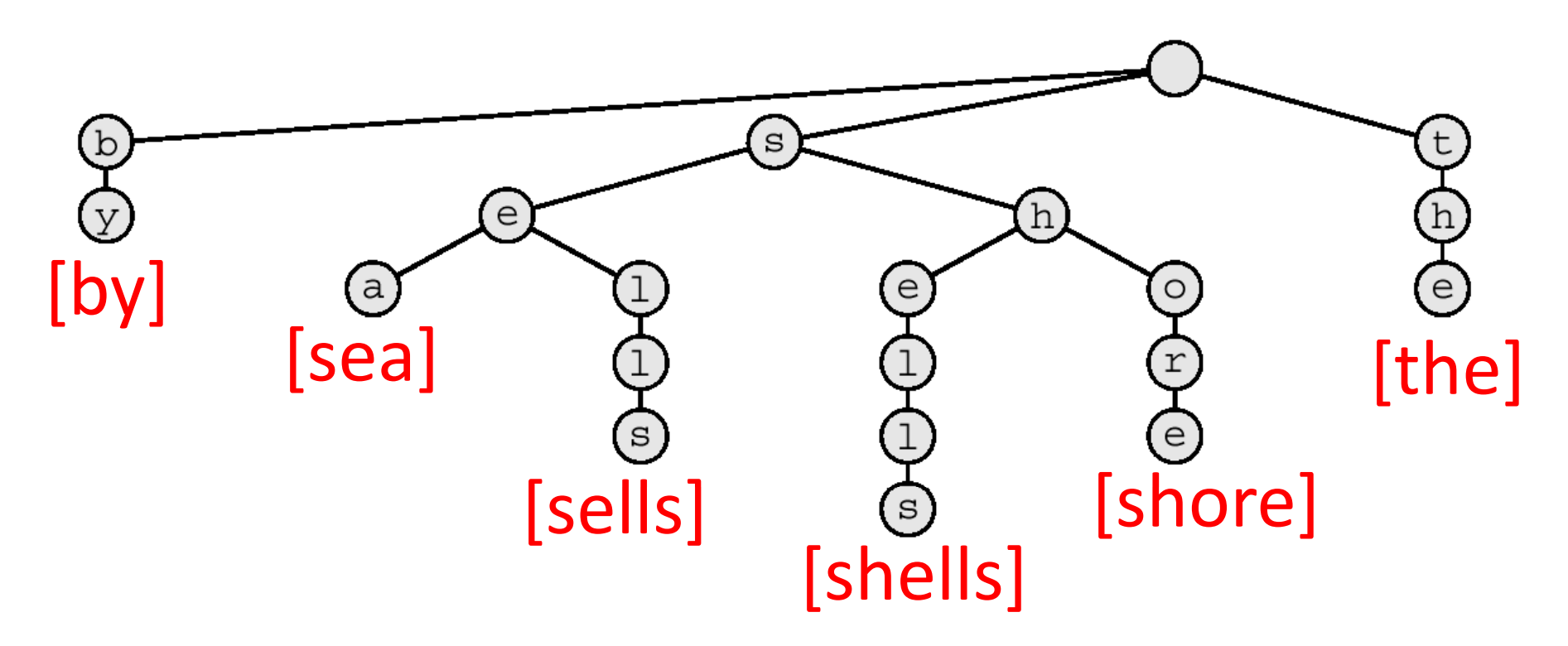

### String Search Trie

• Search for: shells

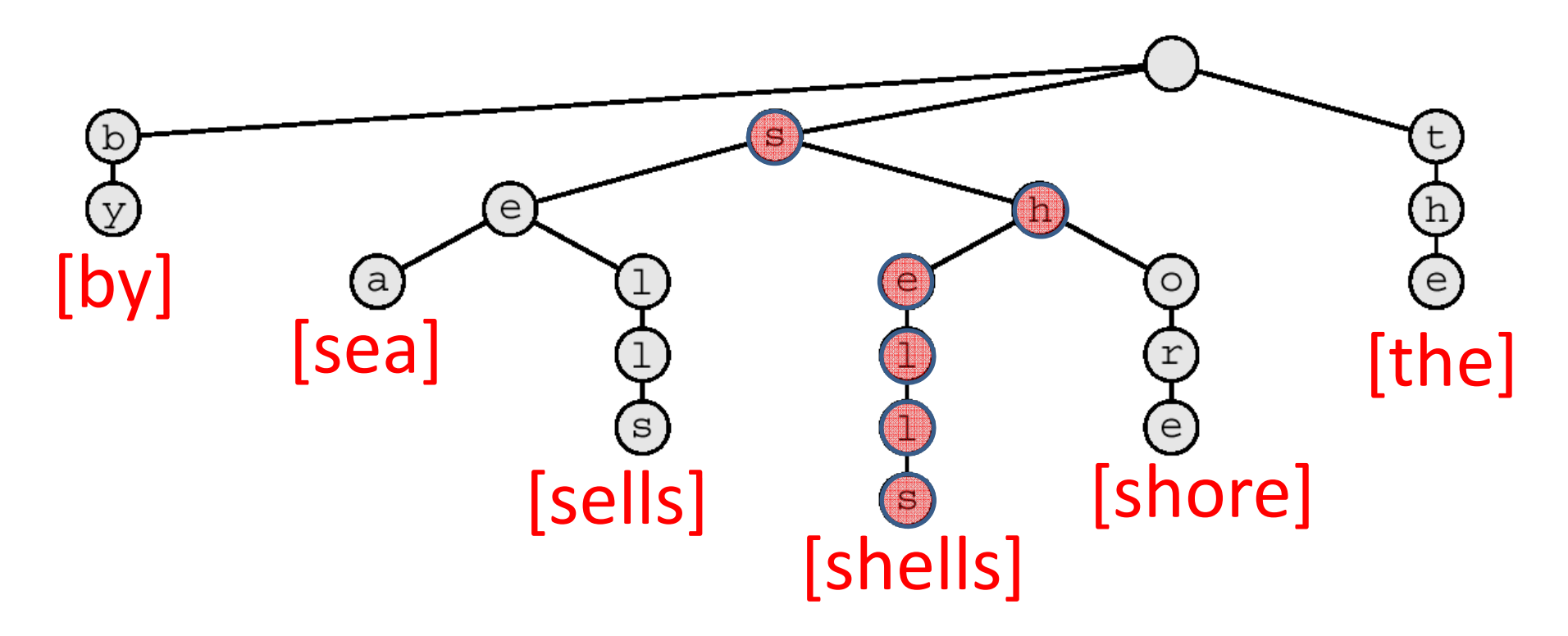

# Building <sup>a</sup> Trie for T9

• How is a T9 Trie different?

–Alphabet: {2‐9}

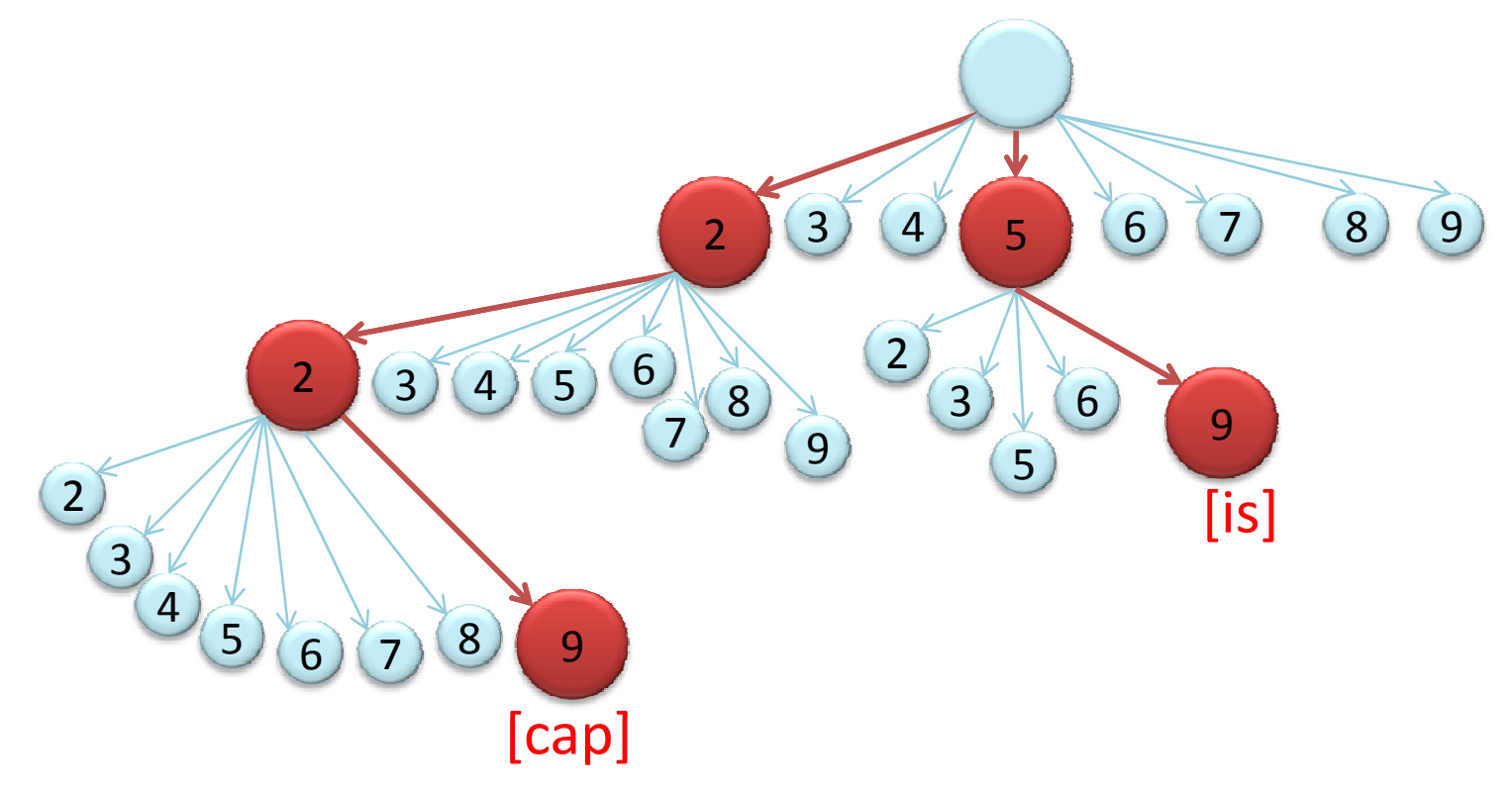

## Handling T9onyms

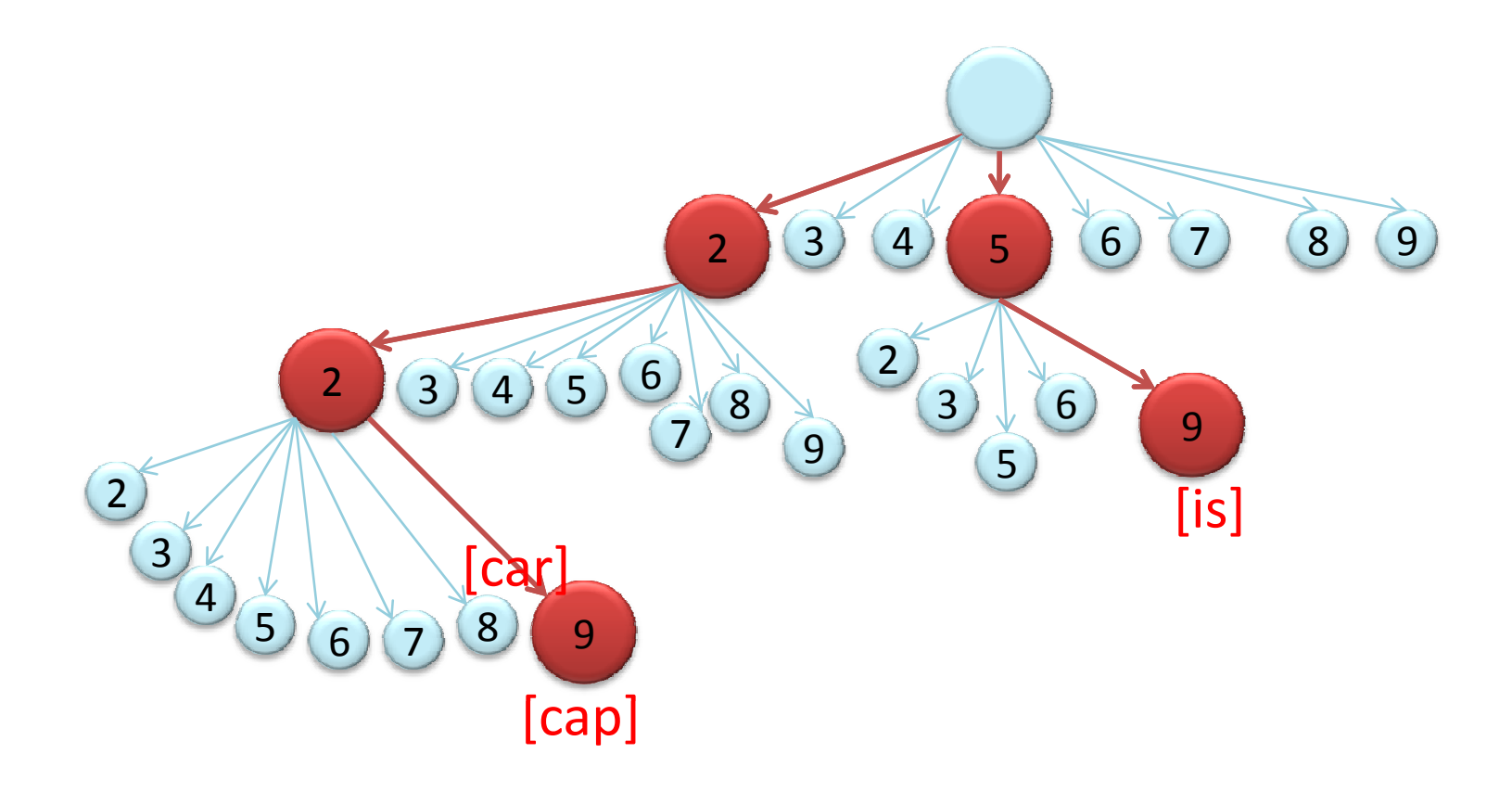

### Handling T9onyms

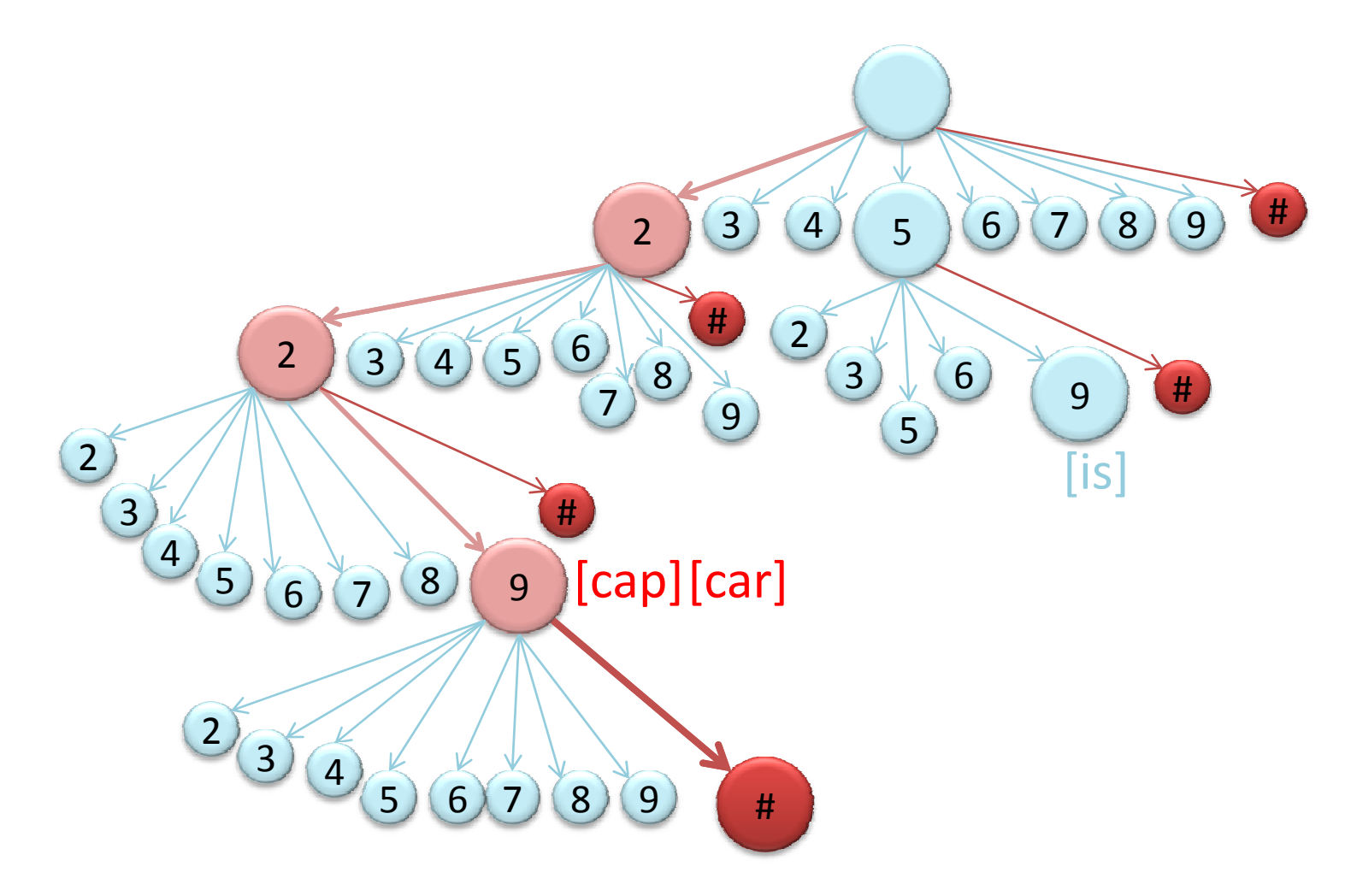

## Extra Credit

- More accurately implement T9:
	- 1. Store the prefix of each word in the text file in the trie—

‐ example: foobar‐ "f", "fo", "foo", "foob", "fooba", "foobar"

#### 2. Order a word in the Trie by its frequency

‐A word with <sup>a</sup> higher frequency will be predicted before <sup>a</sup> lower frequency word. In the text file (listed on assignment), the format of an entry will be

**wordfrequency**

- 3. Update the frequency of <sup>a</sup> word
	- Each time a word is used, increment the word's frequency
	- ‐- Prediction of words should use updated frequencies